## 03 – Prvočísla – Eratostenovo síto

Miroslav Jílek

## **03 – Prvočísla**

Jsou čísla, která můžeme beze zbytku dělit pouze jedničkou a sebou samým.

K vyhledání prvočísel použijeme Eratostenovo síto.

Princip je eliminace všech čísel, která jsou dělitelná některým z předchozích čísel. Čísla, která nebudou eliminována – nejsou dělitelná žádným z předchozích čísel, jsou prvočísla.

## Indexy pole

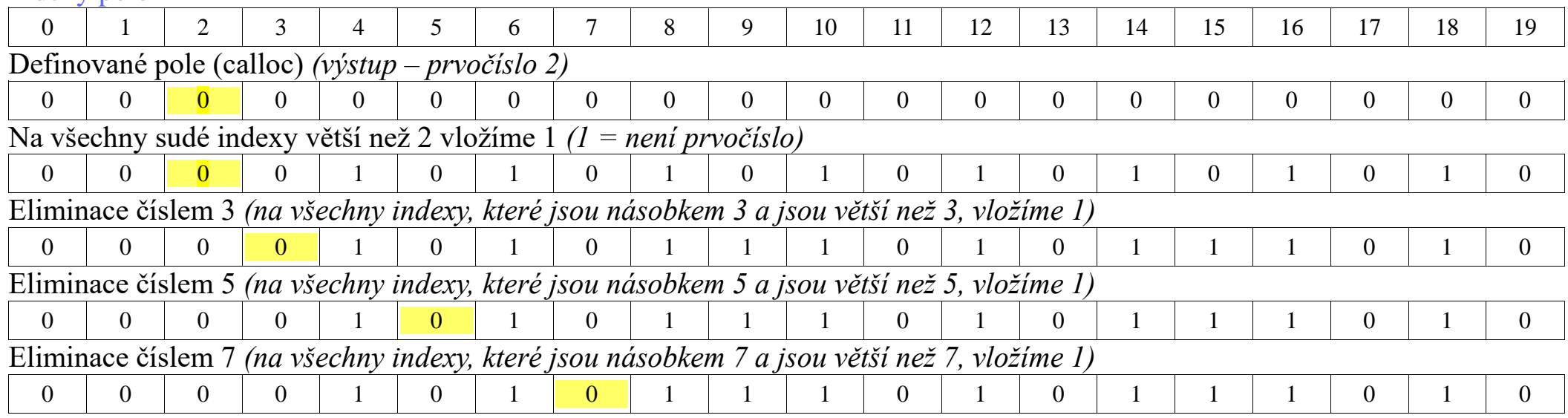

Pokračujeme v eliminaci lichých indexů…

... pokračujeme eliminací lichých čísel – lichých indexů), na jejichž indexu je hodnota 0. Prvočísla jsou všechny indexy větší než jedna, na kterých je uložena nula!

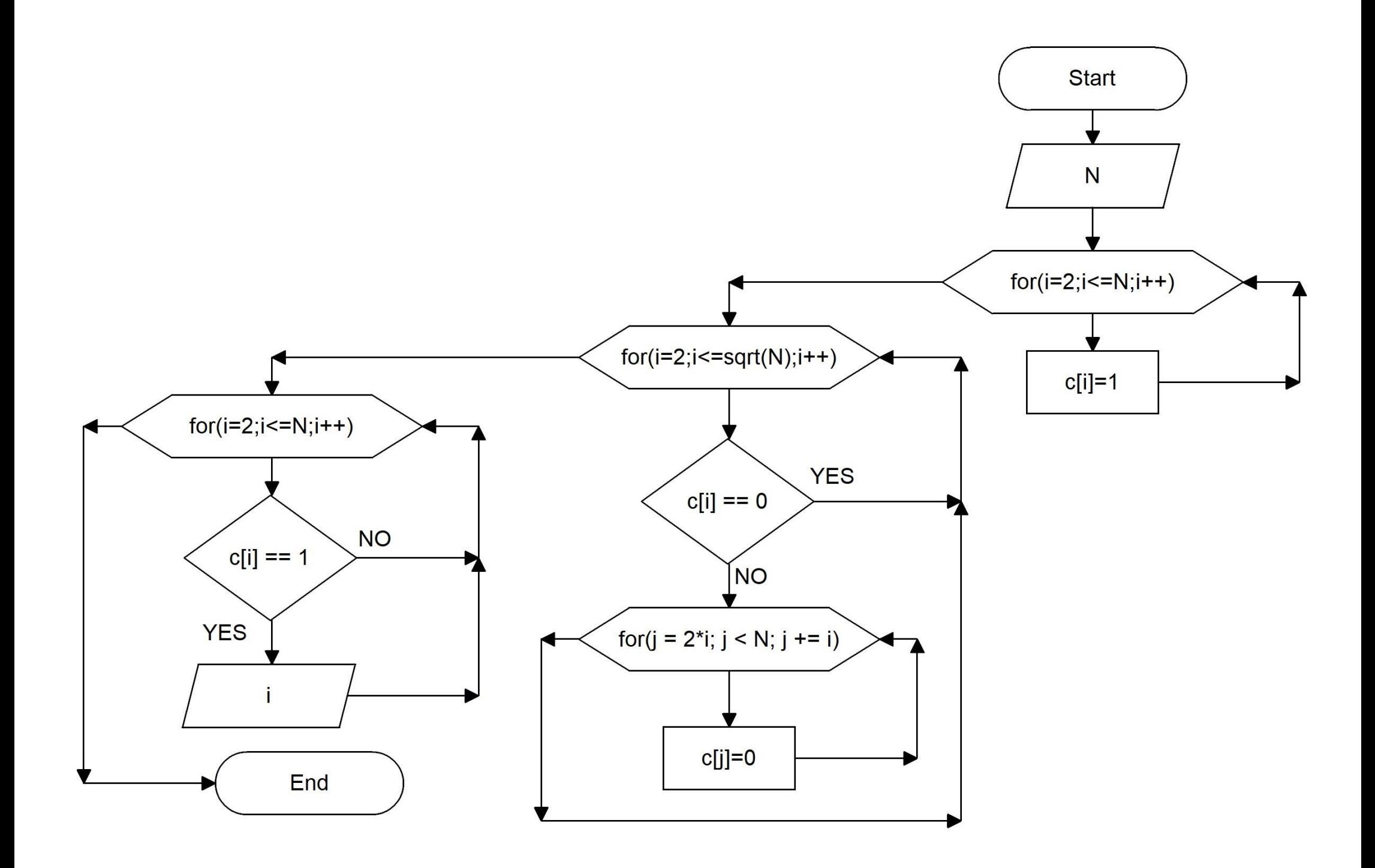

```
#include <stdio.h>
#include <math.h>
#define N 100
int main()
{
      int cisla[N], i, j;
      for (i = 2; i < N; i++) cisla[i] = 1; // Není prvočíslo
     for (i = 2; i < sqrt(N); i++){
           if (cisla[i] == 0) continue;
          for(j = 2*i; j < N; j += i) cisla[j] = 0; //cisla[j] je delitelne cislem i - neni prvocilso
      }
     for (i = 2; i < N; i++)
      {
            if (cisla[i] == 1) printf("%d\n", i);
      }
      return 0;
}
```
*Můžeme ale napsat ještě efektivnější řešení:*

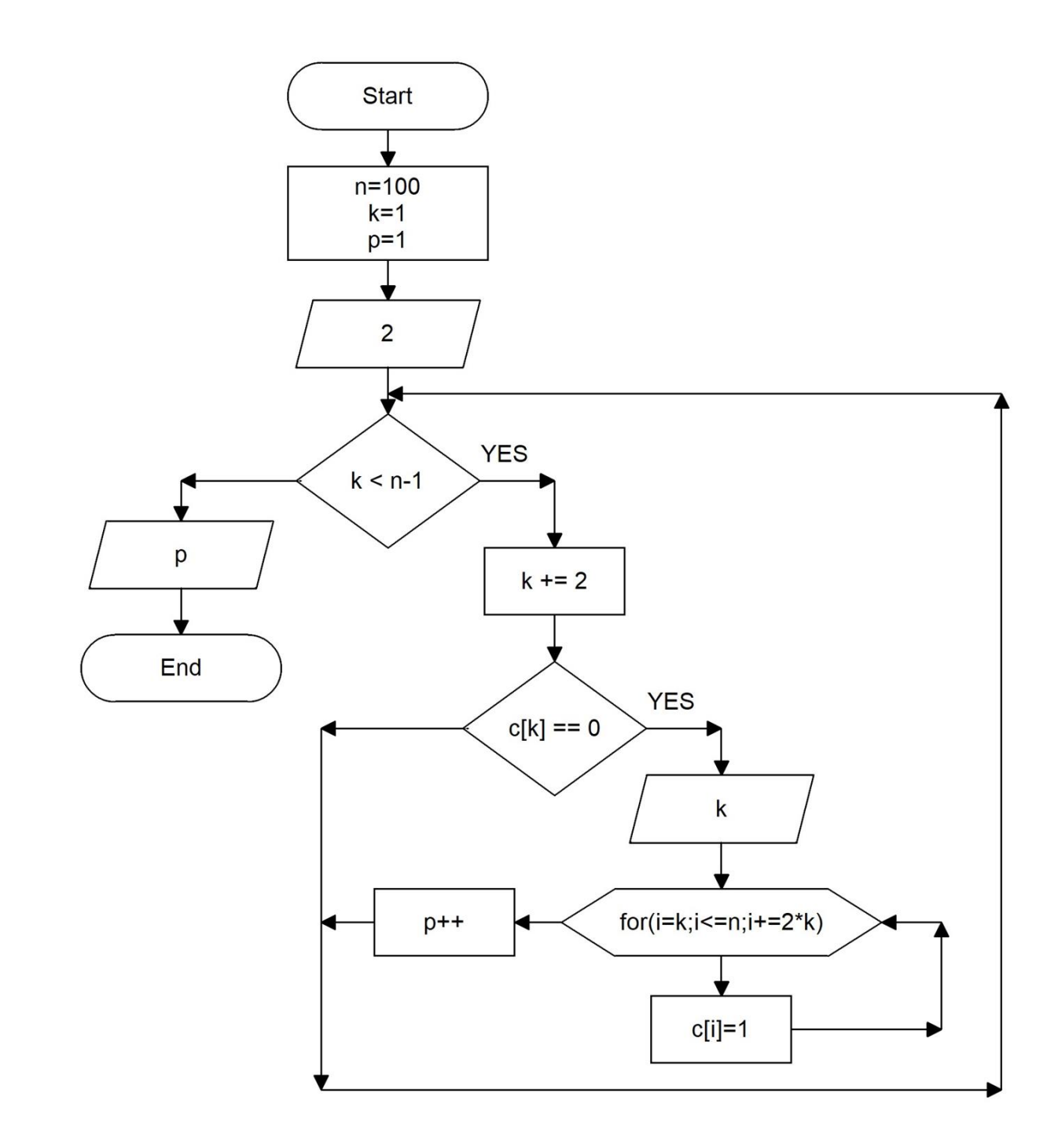

```
#include <stdio.h>
#include <stdlib.h>
#define n 100 //konstanta
```

```
int main (void)
{
      int i,k=1,p=1;
      int *c=(int*)calloc(n,sizeof(int)); //dynamicke pole integeru naplnene nulami
      printf("%d\n",2);
      while(k<n-1)
       {
            k += 2; // prvocislo musi být liche
            if (c[k]==0)
             {
                  printf(\degree%d\n\degreek);
                  for (i=k;i \leq = n;i + = 2 \cdotk) c[i] = 1;
                  p++;
             }
       }
      printf("Pocet prvocisel: %d\n",p);
      return 0;
```
*}*